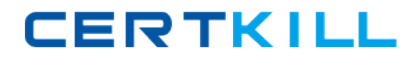

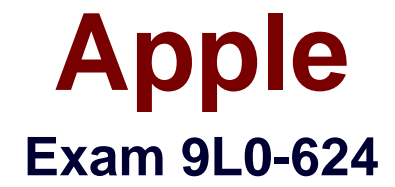

# **Mac OS X Directory Services 10.6 Exam**

**Version: 5.0**

**[ Total Questions: 76 ]**

[https://certkill.com](http://certkill.com)

**CERTKILL** 

#### **Question No : 1**

In Mac OS X v10.6, how do you enable or disable debug logging for the DirectoryService process?

**A.** Enter the command killall -USR1 DirectoryService in Terminal.

**B.** In Server Admin, select Detailed Logging in the Open Directory service pane.

**C.** Enter the command defaults write com.apple.DirectoryService LogLevel debug in **Terminal** 

**D.** Enter the command serveradmin settings dirserv:loggingAttributes:logLevel = "debug" in Terminal.

**Answer: A**

### **Question No : 2**

Which command should you enter in Terminal to verify your DNS configuration?

- **A.** sudo checkip -hostname
- **B.** sudo networksetup -hostname
- **C.** sudo changeip -checkhostname
- **D.** sudo serveradmin -checkhostname

#### **Answer: C**

#### **Question No : 3**

When a Kerberos client authenticates with a kerberized service, how does the kerberized service determine that the client has a service ticket from an authentic KDC?

- **A.** The service ticket is signed with the KDC's public key.
- **B.** The service ticket is signed with the user's private key.
- **C.** The service ticket is encrypted with the service's public key.
- **D.** The service ticket is encrypted with the service's private key.

#### **Answer: D**

**Question No : 4**

You want to add a third-party FTP server to the Kerberos realm hosted on your Open Directory master.

Which TWO stops are required to accomplish your goal?

Choose the two best answers.

**A.** Add a user principal to the keytab file on the FTP server.

**B.** Add a service principal to the keytab file on the FTP server.

**C.** Edit the user principals on the Open directory master to support FTP.

**D.** Add a service principal for the FTP service to the KDC on the Open Directory master.

**E.** Edit the user principals on the FTP server to support the realm on the Open Directory master.

**Answer: B,D**

## **Question No : 5**

In Mac OS X Server v10.6, which statement about dscl is true?

- **A.** Dscl can edit BSD flat files.
- **B.** dscl shows native data types.
- **C.** dscl makes requests through DirectoryService.
- **D.** dscl edits the local directory data store without starting another process.

#### **Answer: C**

## **Question No : 6**

A Kerberos keytab file contains

- **A.** public keys for a user principal
- **B.** public keys for the KDC principal
- **C.** secret keys for the client principal
- **D.** secret keys for the service principal

#### **Answer: D**

#### **Question No : 7**

#### Apple 9L0-624 : Practice Test

How do you configure a Mac OS X Server v10.6 client computer to require packet signing when it accesses an active directory server?

- **A.** Select "Digitall sign all packets" in directory utility.
- **B.** Enter the command dsconfigad-packetsing require in Terminal
- **C.** Enable "Require Active directory packet signing" in the Kerberos preferences.
- **D.** Enter the command dscl localhost –create/Config/ADPacketSign require in Terminal.

### **Answer: B**

## **Question No : 8**

You have set up an open directory master and a replica and verified that both are available on the network.

How do you configure a Mac OS X Server v10.6 client computer to bind to the current open directory master, and to look for the replica if the master becomes unavailable?

**A.** configure the open directory master to specify the replica address using managed client settings. Then blindthe client to the open directory master with directory utility.

**B.** Bind the client to the open directory master. The binding process will provide the client with the address ofthe replica that the client will use if it cannot contact the master

**C.** configure the open directory master to specify the replica address using managed client settings. Allow themaster and replica to sync at least once. And then bind the client to the open directory repliB. Bind the clientto the open directory master. The binding process will provide the client with the address of the replica thatthe client will use if it cannot contact the master

**D.** configure the open directory master to specify the replica address using managed client settings. Allow themaster and replica to sync at least once. And then bind the client to the open directory replica.

**E.** bind the client to the open directory replicA. The binding process will provide the client with the address ofthe master, and the client will automatically look for the master before looking for the replica.

#### **Answer: B**

## **Question No : 9**

A Mac OS X v10.6 client computer is configured to search both an open directory server and an active directory server for user authentication information. How does Mac OS X on the client computer perform the search?

**A.** Mac OS X searches the open directory server, if the user is not found there, the user is not authenticated

**B.** Mac OS X searches the open directory server first, if the user is not found there, Mac OS X searches theactive directory server.

**C.** Mac OS X searches the directory that is listed first in the search path. If the user is not found there, the useris not authenticated.

**D.** Mac OS X searches the directory that is listed first in the search path. If the user is not found there Mac OSX searches the net directory in the search path.

## **Answer: D**

## **Question No : 10**

Review the screenshot of a Mac OS X v10.6 computer's search policy, then answer the QUESTION NO: below. You have configured a Mac OS X v10.6 computer as shown in the screenshot. Your network includes an Open Directory server with augmented user records, and an Active Directory server. How does Mac OS X use the augment records on the Open Directory server to supplement the user records in the Active Directory server?

**A.** Mac OS X searches the Active Directory server first, and then searches the Open Directory server. If anaugment record that matches the user record is found in the Open Directory server, any attributes itincludes that are not in the Active Directory user record are added to the Active Directory user record by theclient.

**B.** Mac OS X searches the Open Directory server, and then the Open Directory server sends the query to theActive Directory server. If a matching user record is found in the Active Directory server, all attributes fromthe Active Directory record are added to the Open Directory augment record, and the results are returned tothe client.

**C.** Mac OS X searches the Active Directory server first, and then searches the Open Directory server. If aatching augment record is found in the Open Directory server, all attributes from both records are mergedby the client, and attributes in the Open Directory augment record override conflicting attribute assignmentsin the Active Directory user record.

**D.** Mac OS X searches the Open Directory server, and then the Open Directory server sends the query to theActive Directory server. If a matching user record is found in the Active Directory server, any attributes itincludes that are not in the Open Directory augment record are added to the Open Directory user record,and the results are returned to the client.

## **Answer: A**

**Question No : 11**